## Abschlussmethoden für die Warenkonten **Brutto- und Nettomethode**

## **Bruttomethode**

Beide **Warenkonten** werden **getrennt** auf das **GuV-Konto gebucht !**

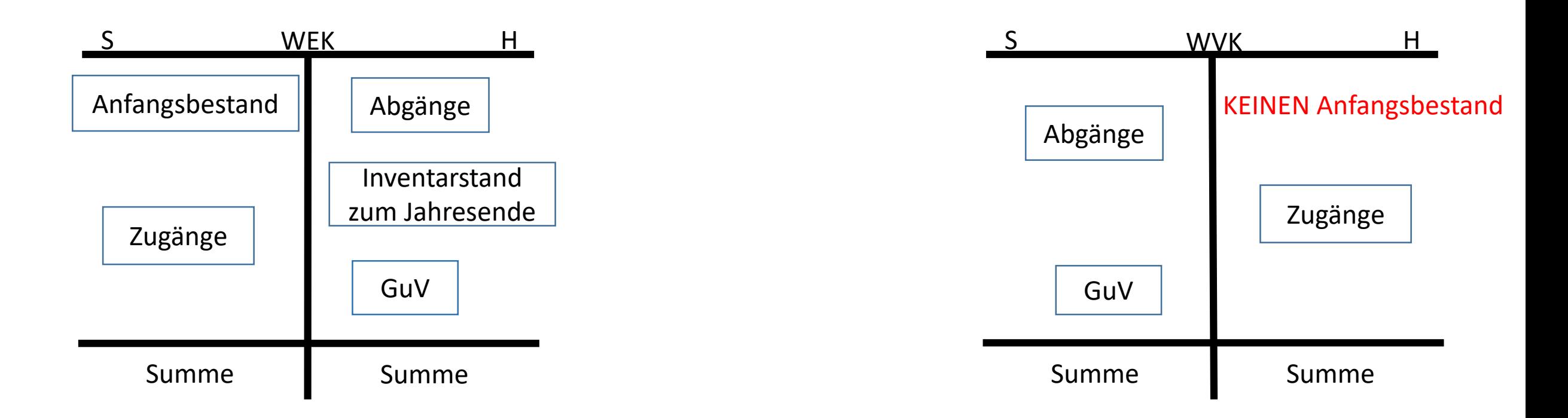

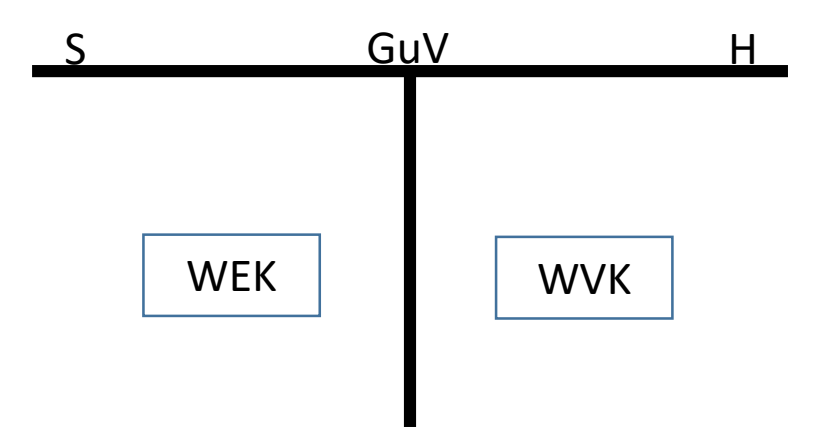

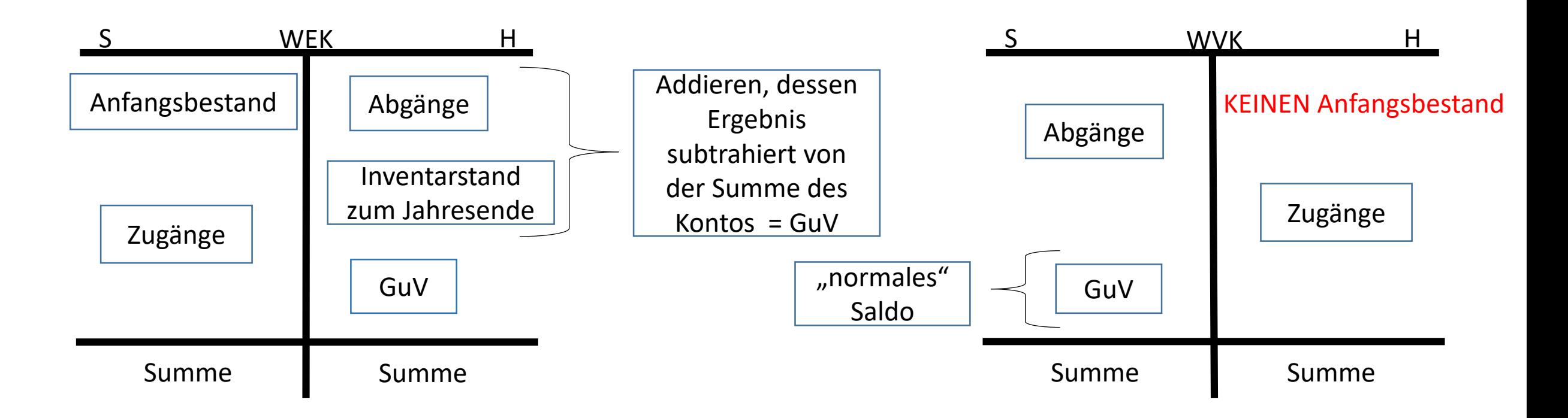

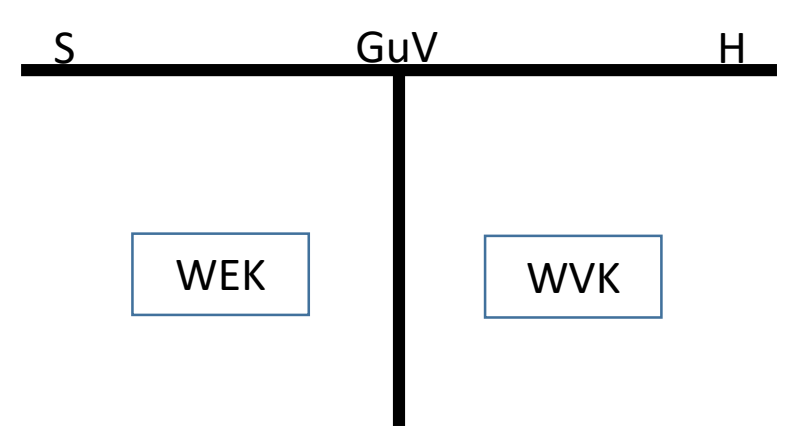

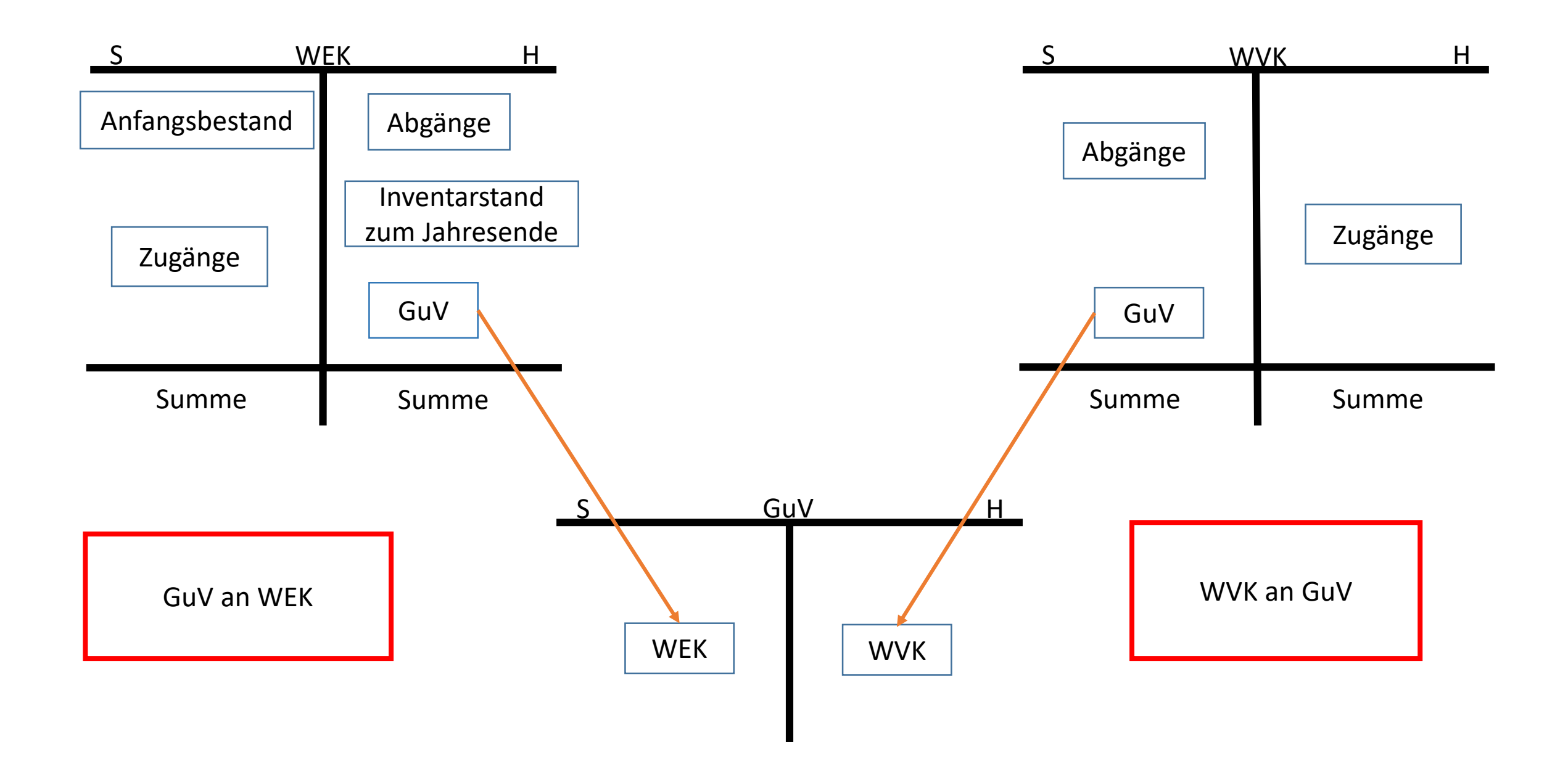

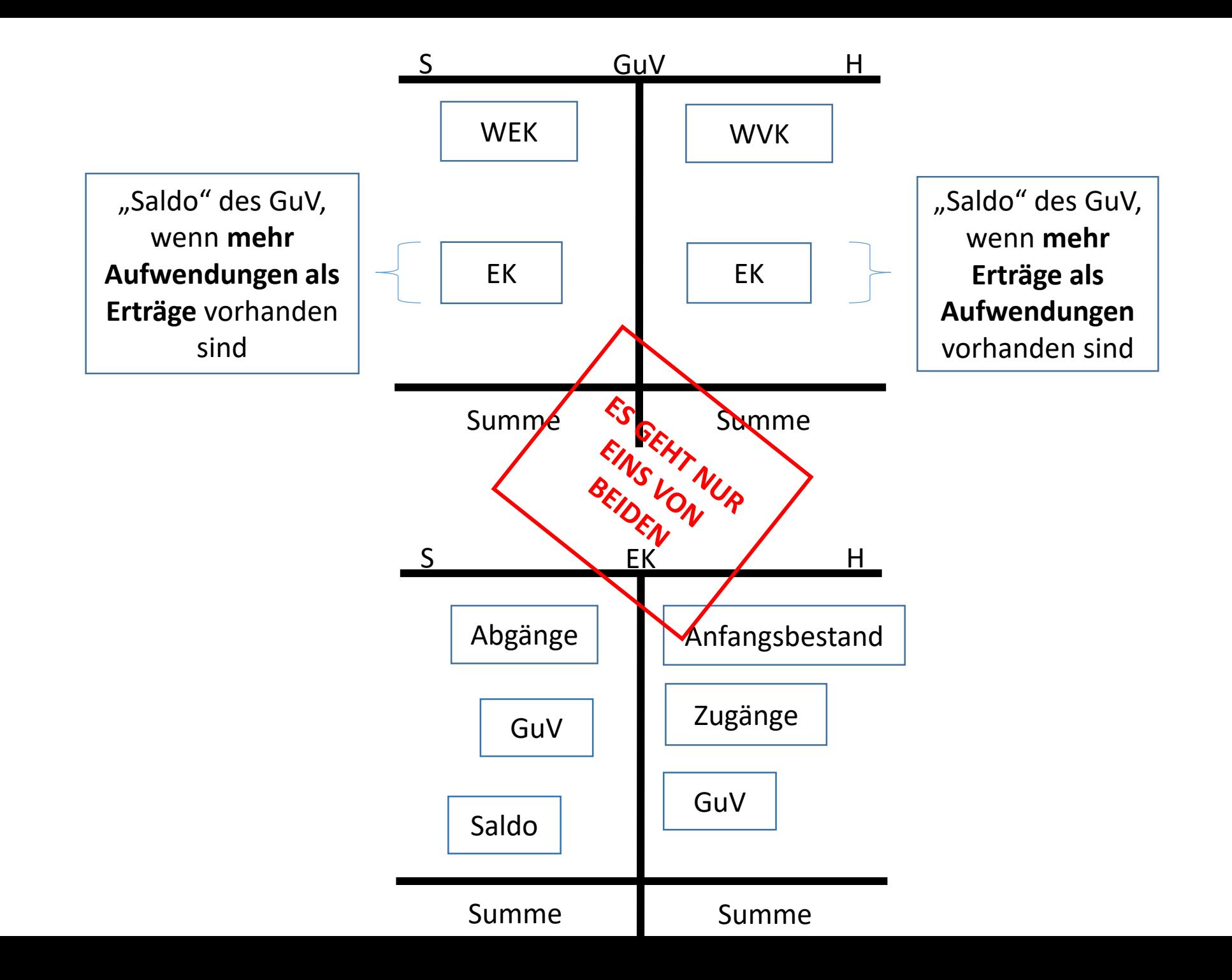

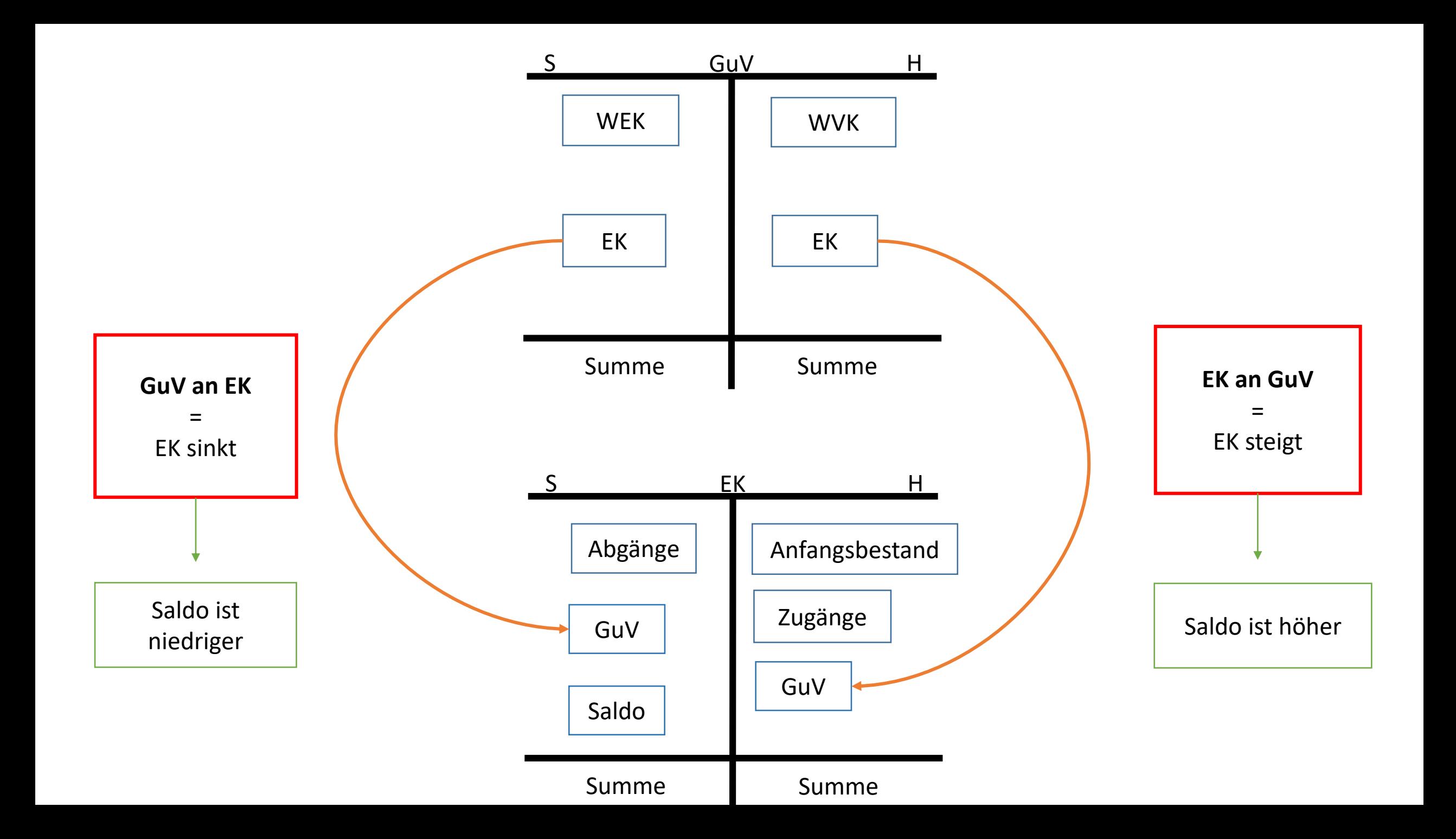

## **Nettomethode**

## Das **Wareneinkaufskonto** wird **über** das **Warenverkaufskonto abgeschlossen**

**Nur** das **Warenverkaufskonto** wird **über** das **GuV-Konto abgeschlossen** 

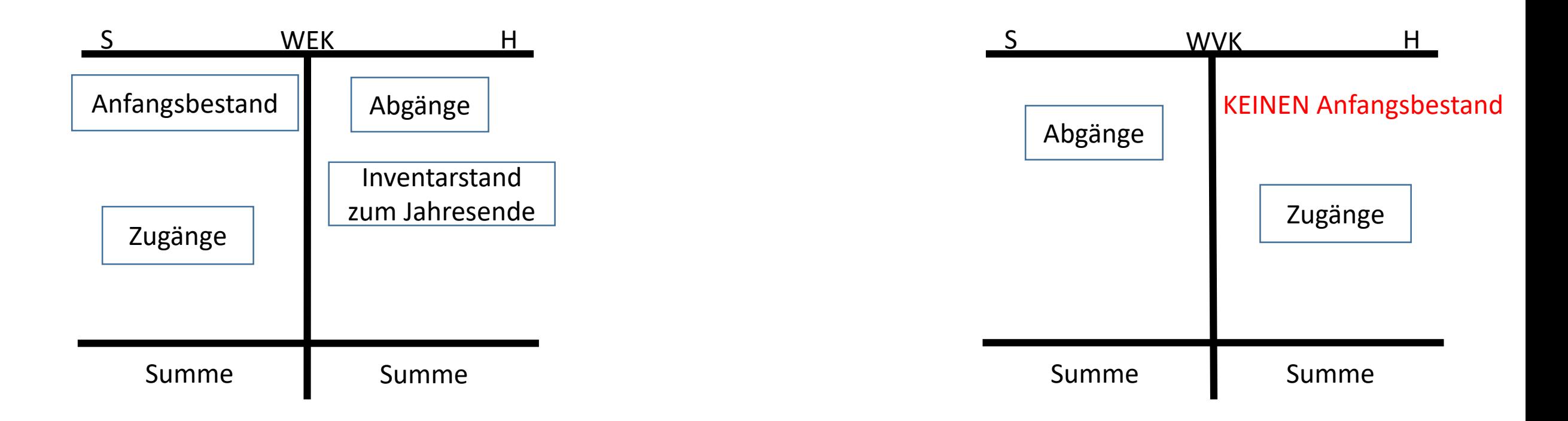

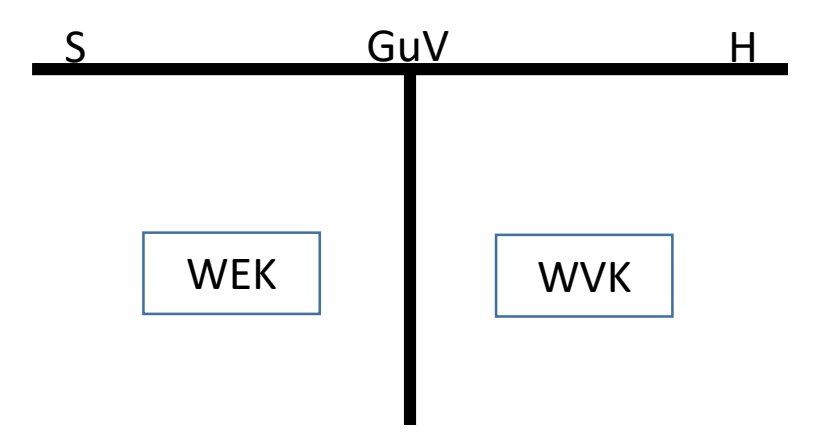

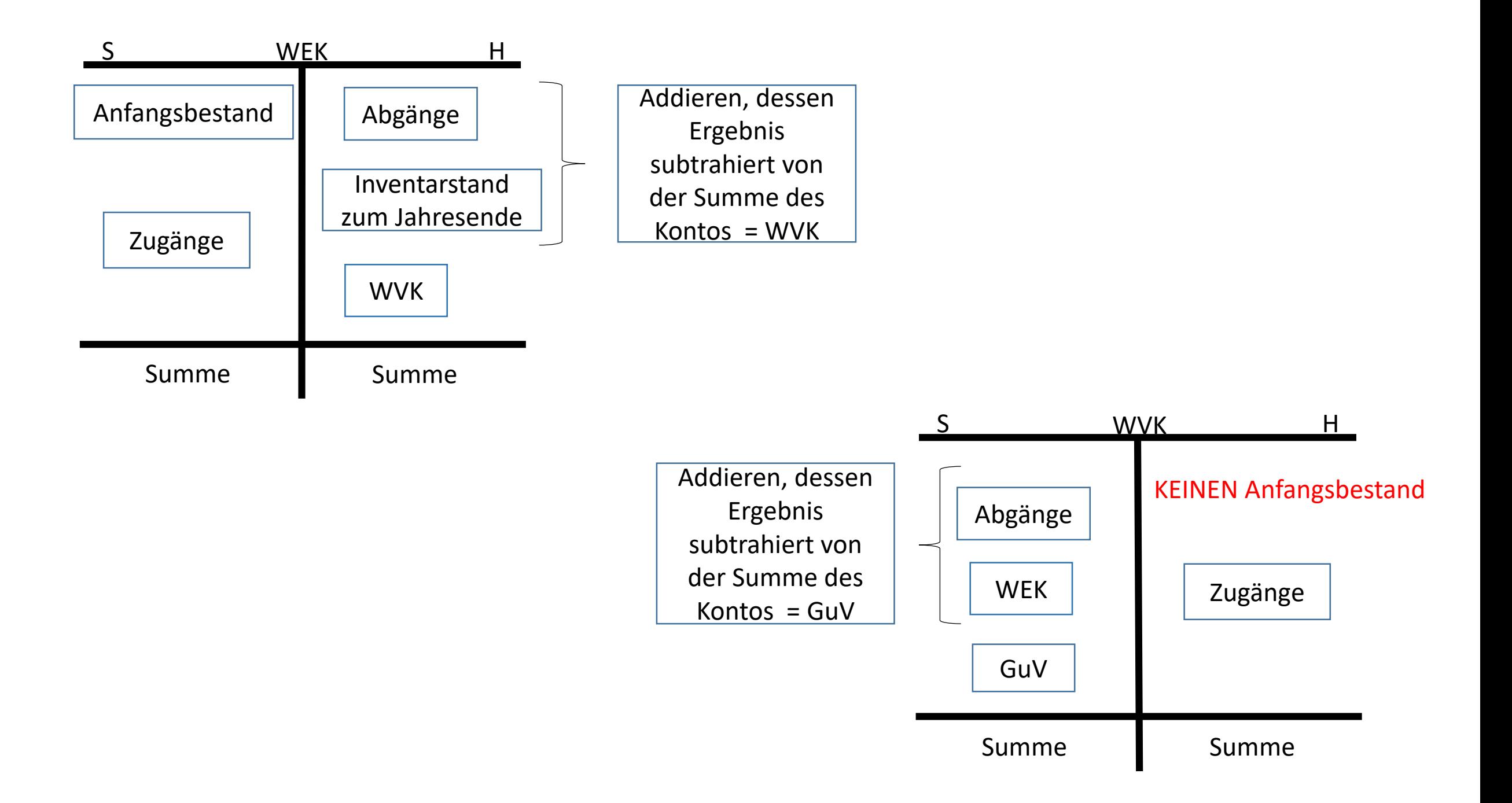

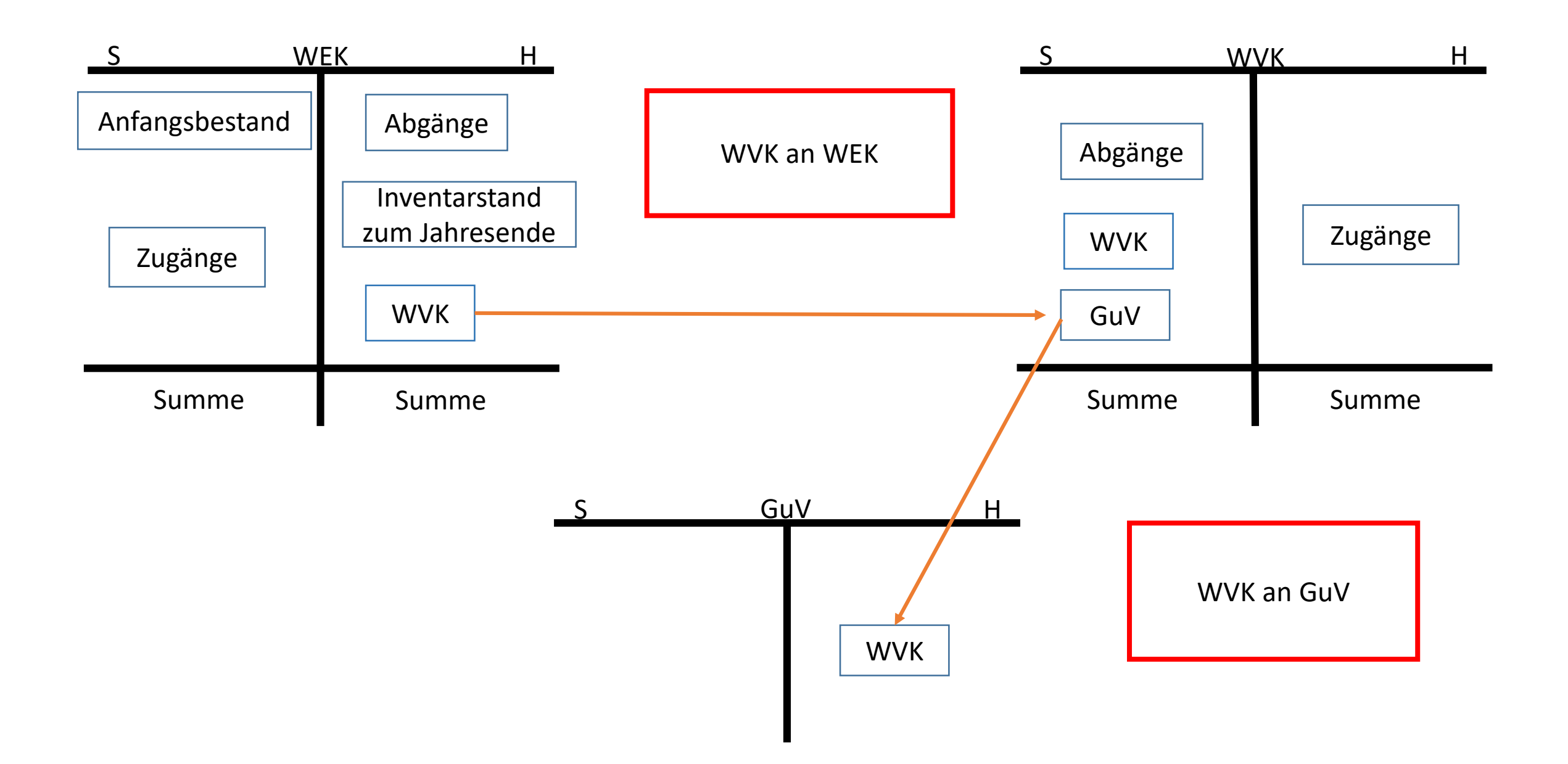

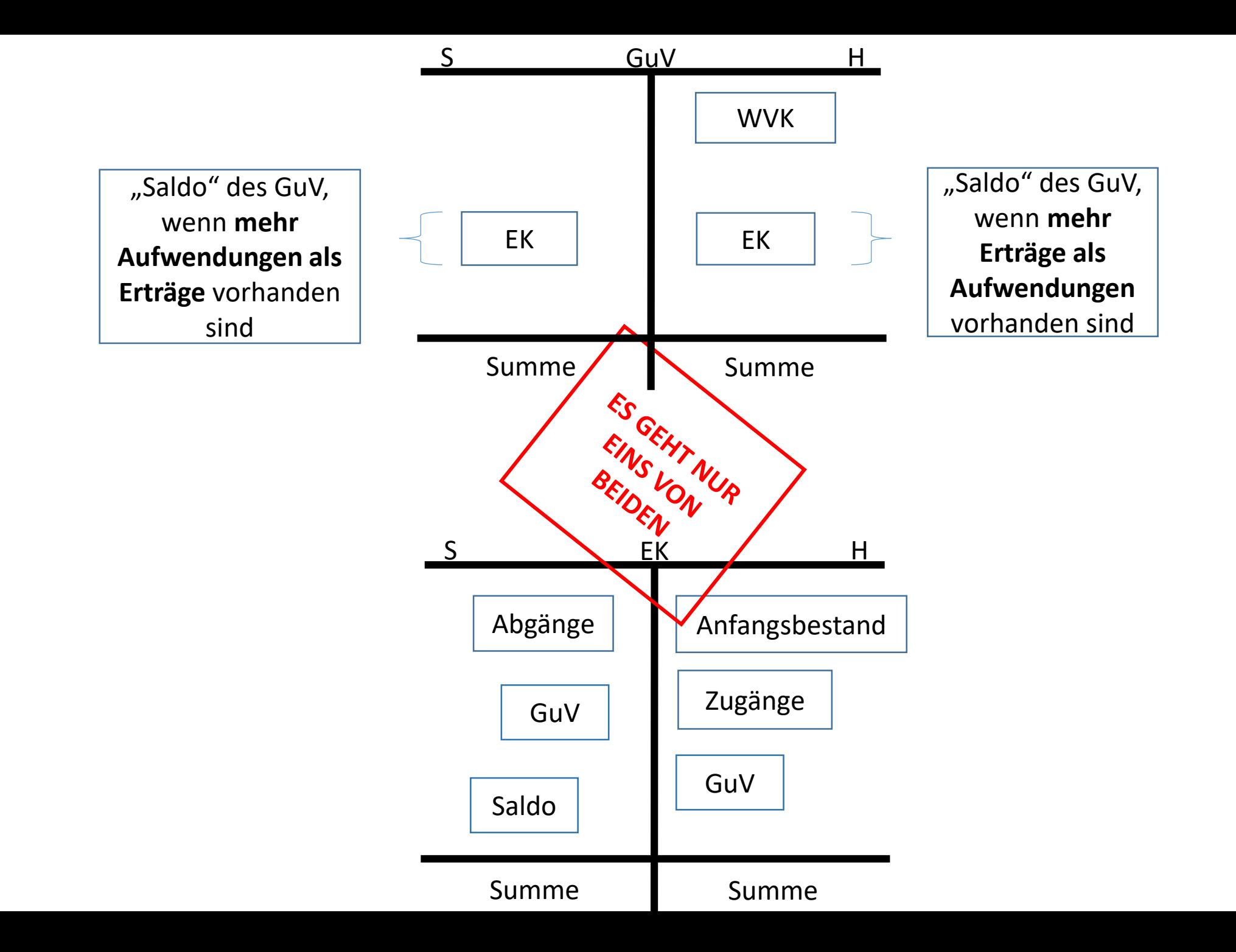

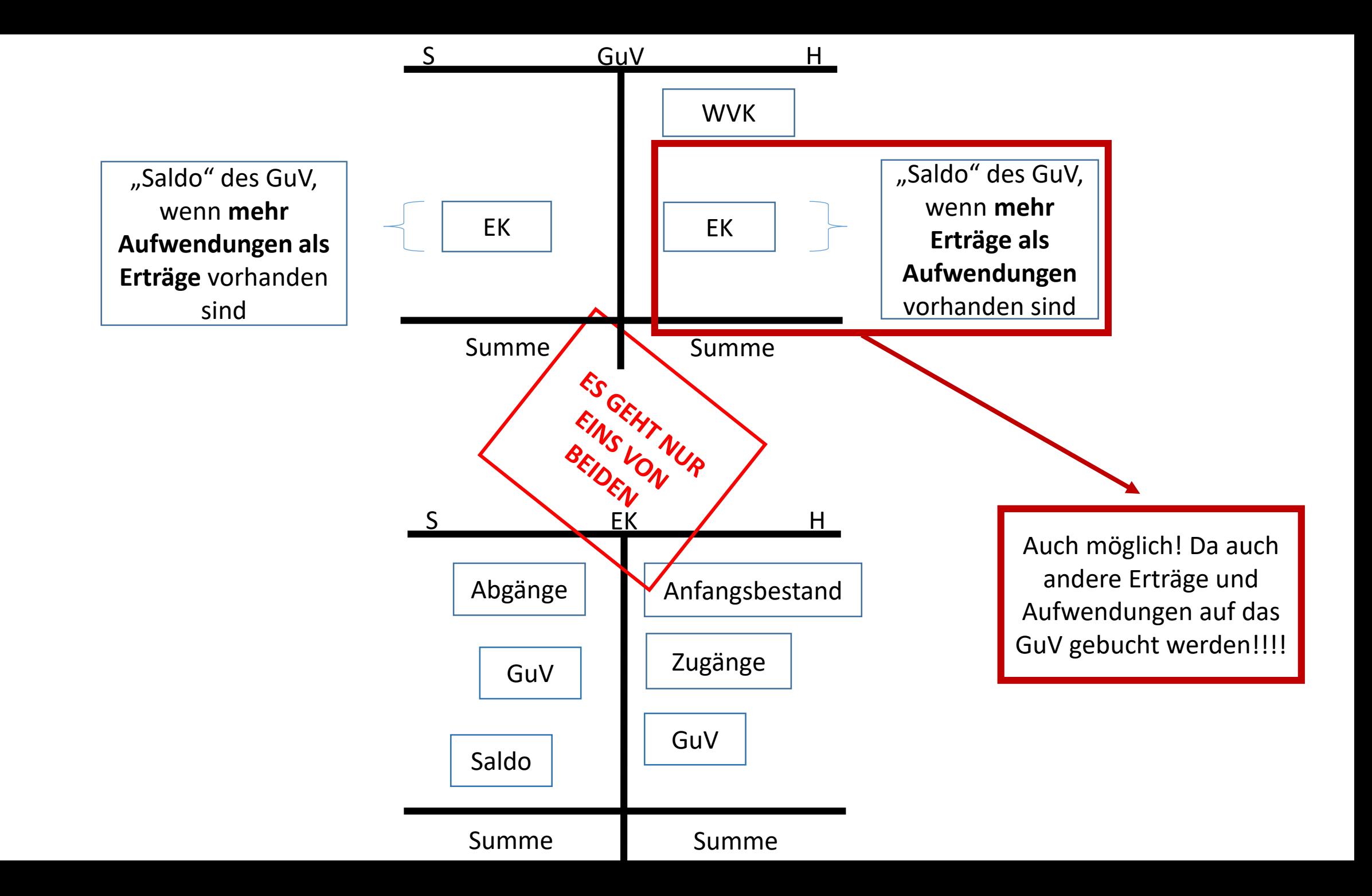

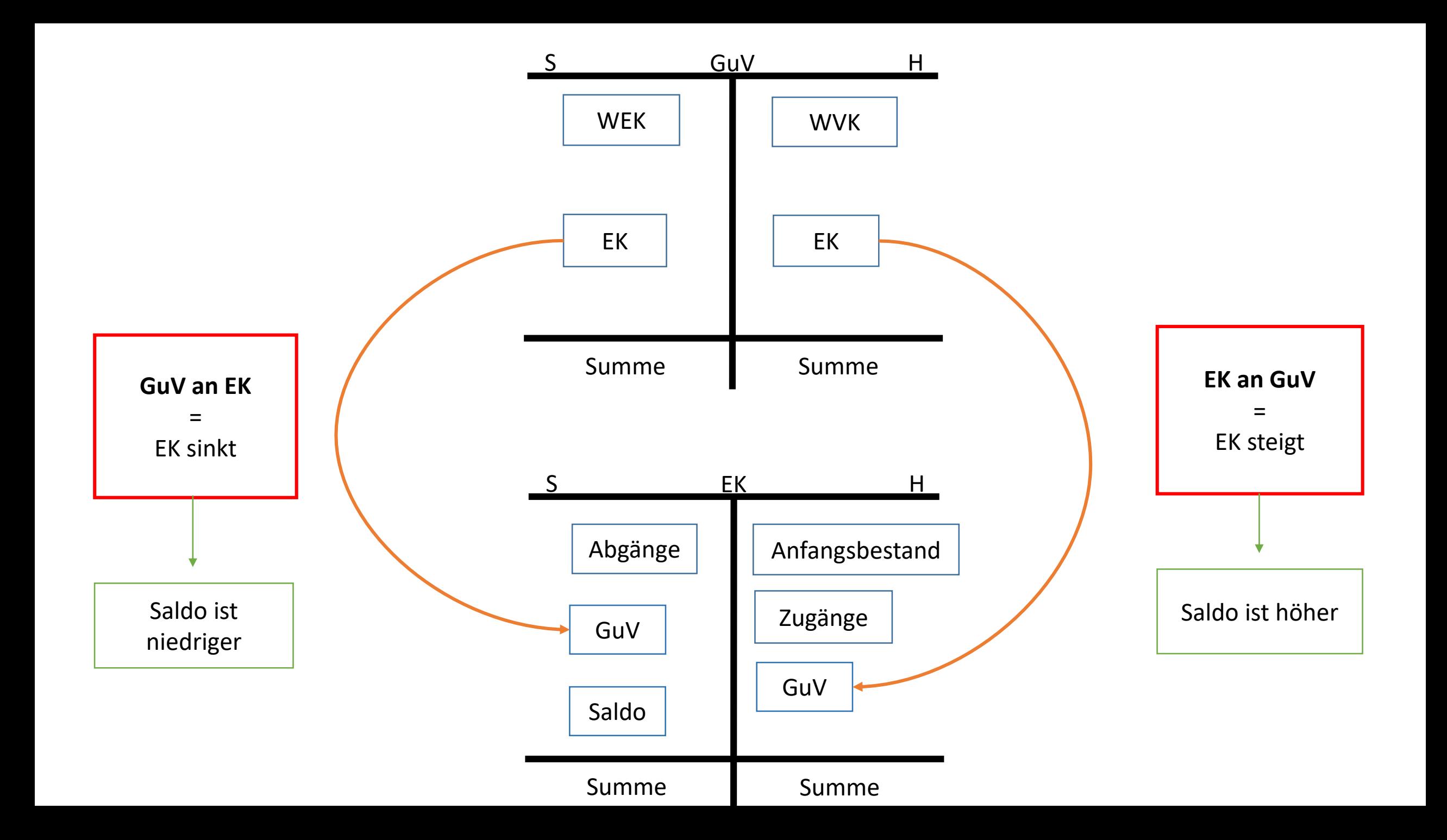